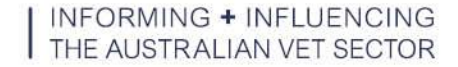

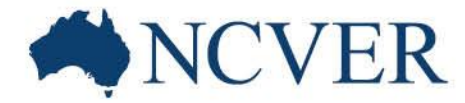

# **Mastering data tables a comprehensive guide to using VOCSTATS**

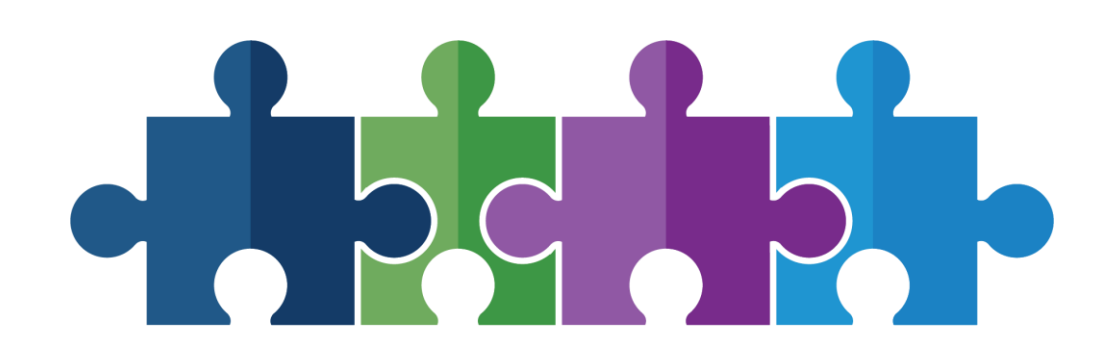

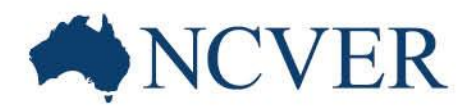

#### **Facilitator**

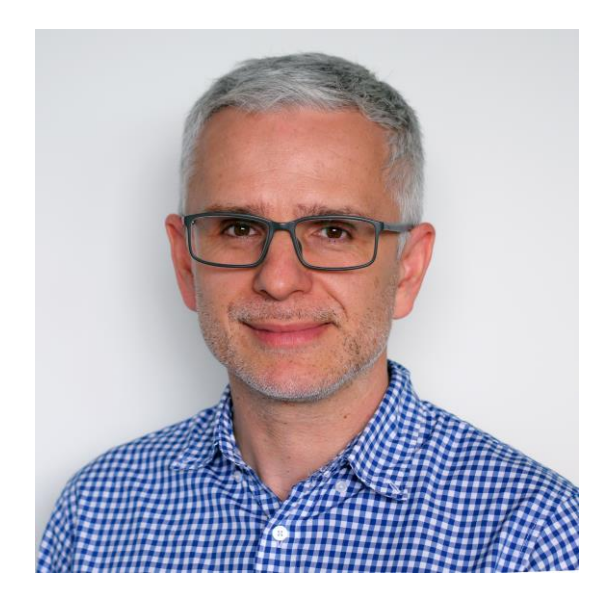

**Martin Smolka** Data Services & Reporting, **NCVER** 

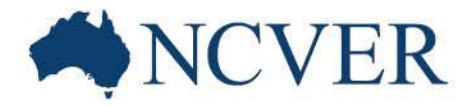

## Acknowledgement of Country

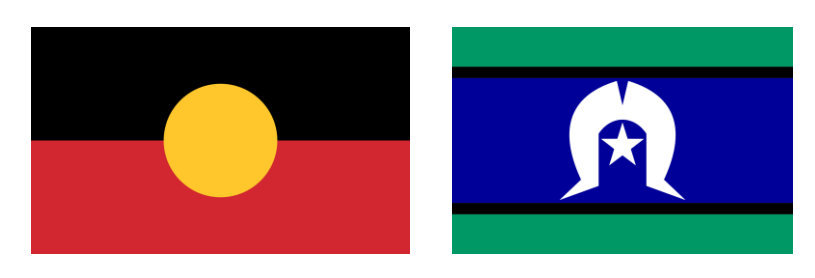

I wish to acknowledge the Traditional Custodians of Country throughout Australia and their continued spiritual connection to land. I pay my respects to Elders past, present and emerging.

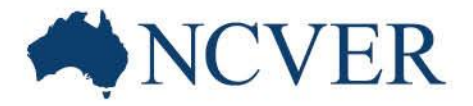

### Housekeeping: What attendees see

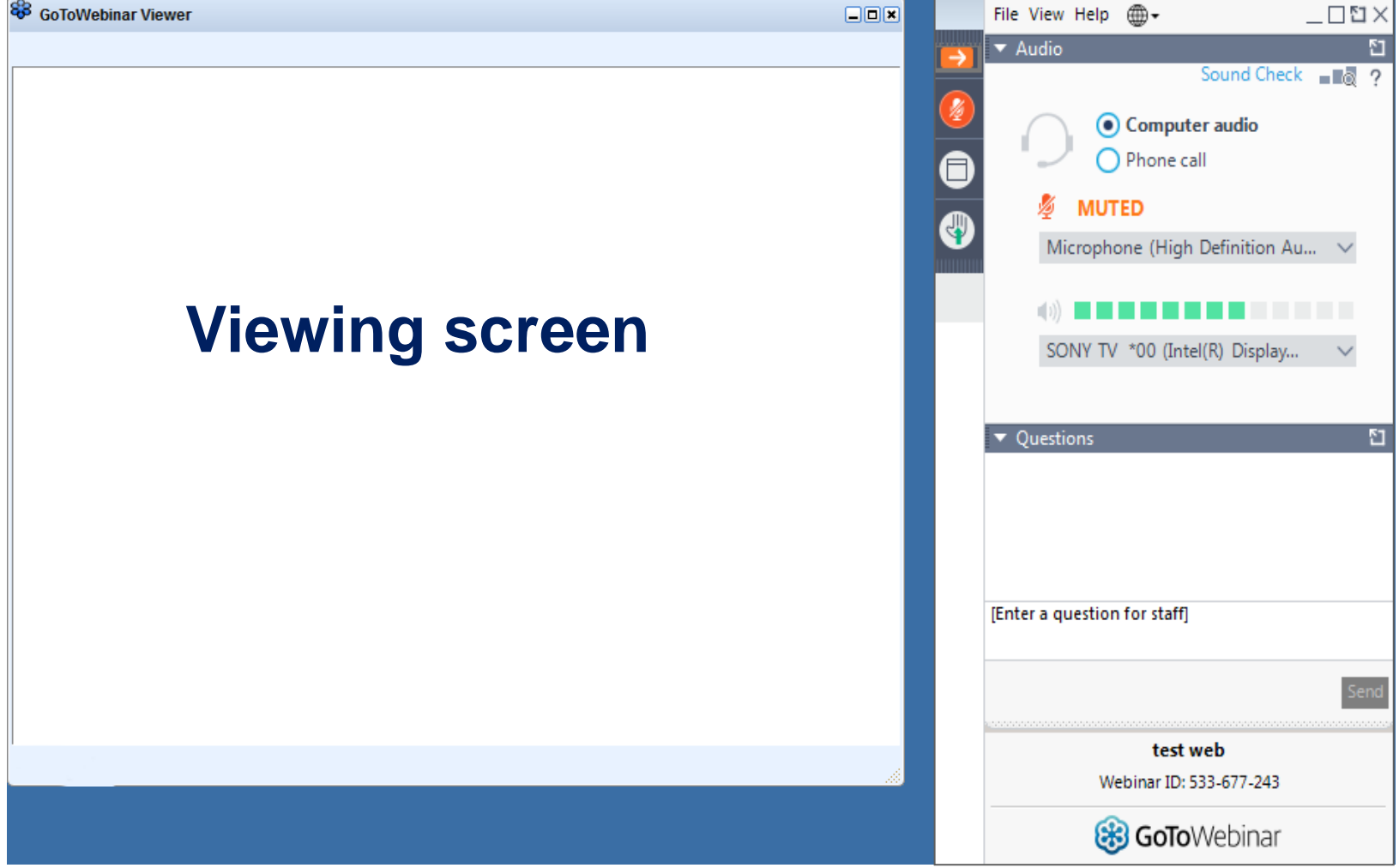

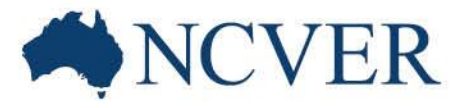

## Housekeeping: Attendee participation

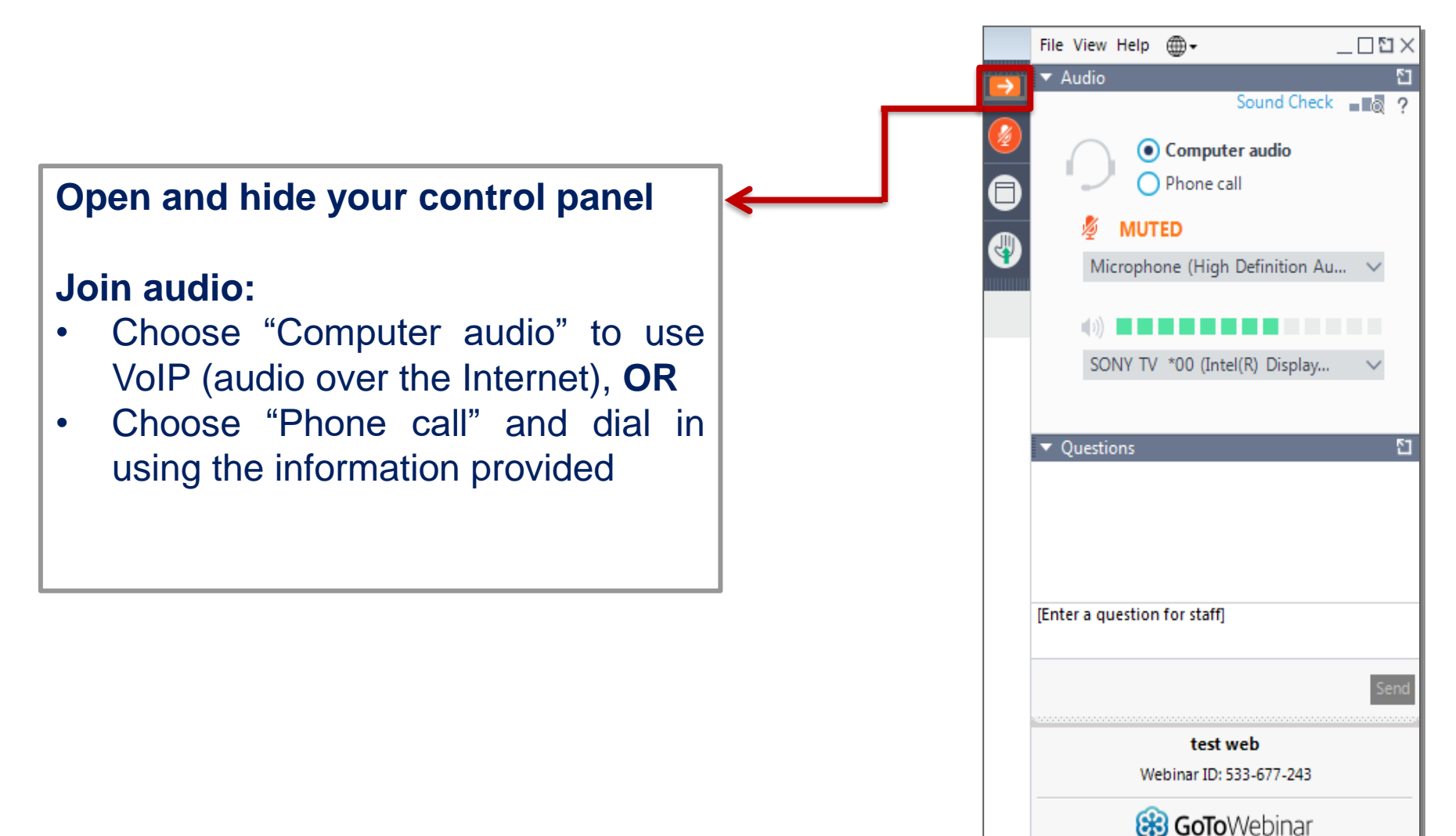

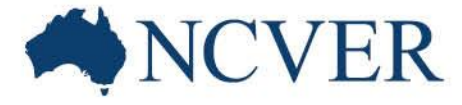

## Housekeeping: Questions

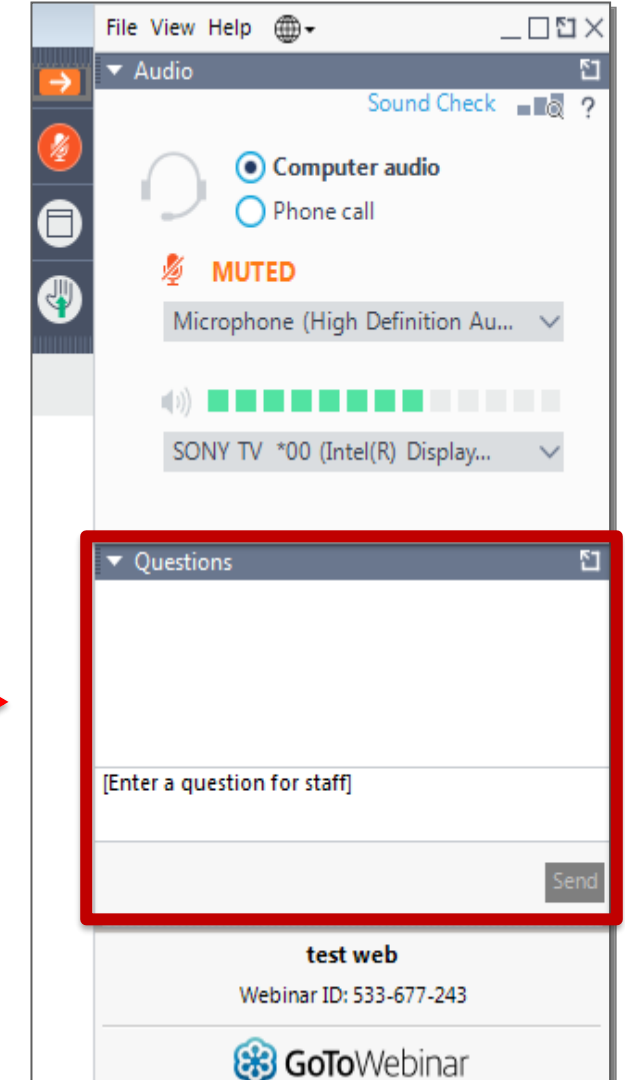

You can submit your questions and comments using the Questions Panel at any time.

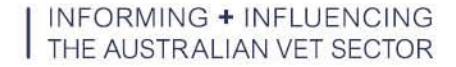

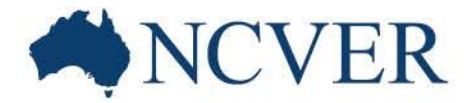

# **Mastering data tables a comprehensive guide to using VOCSTATS**

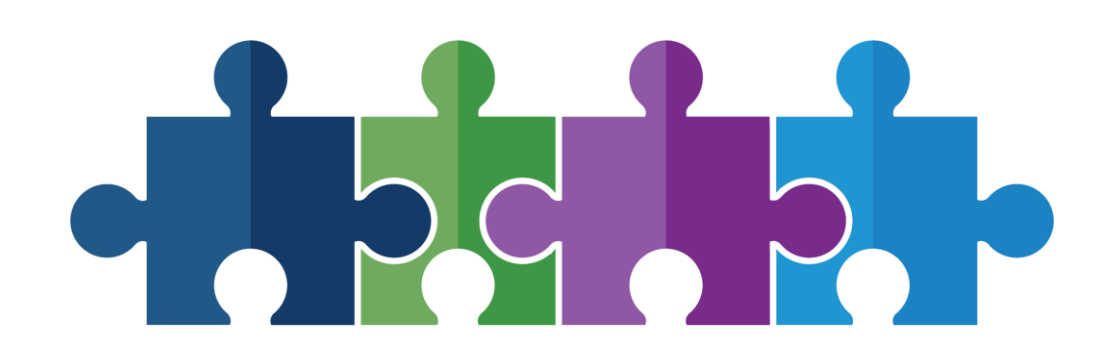

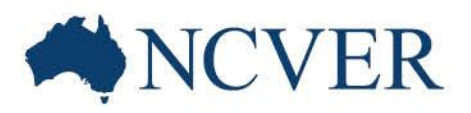

#### **VOCSTATS**

- Table building and data visualisation software
- Desktop or laptop via a web browser
- Rich library of data
- Customise your tables
- Personal account

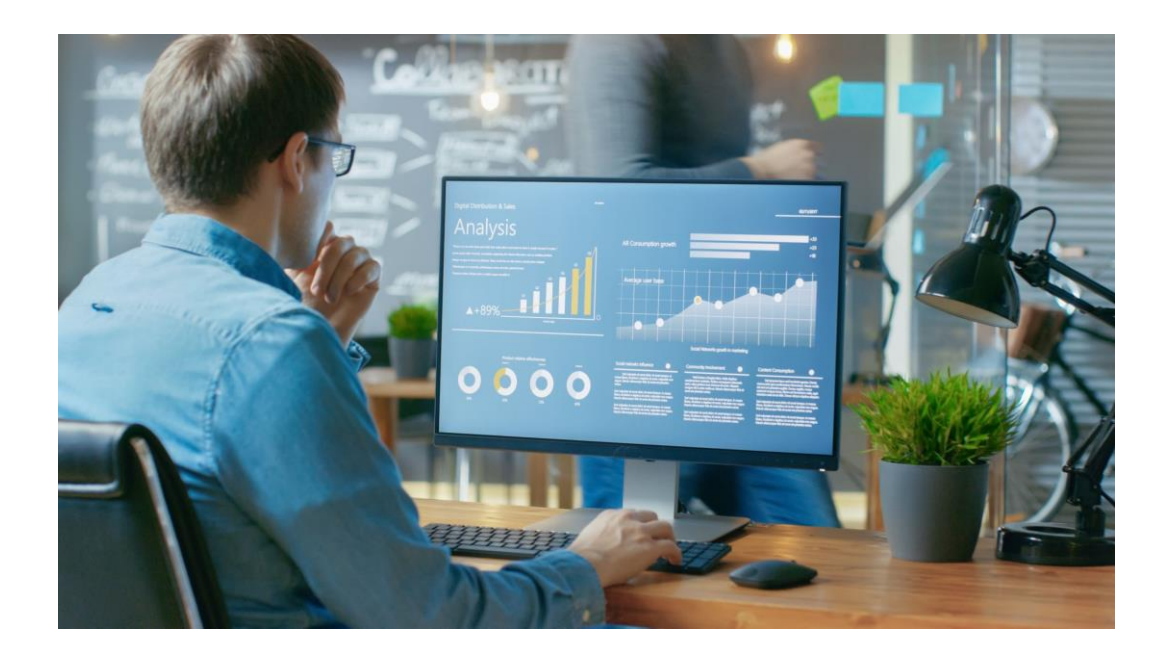

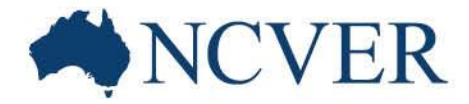

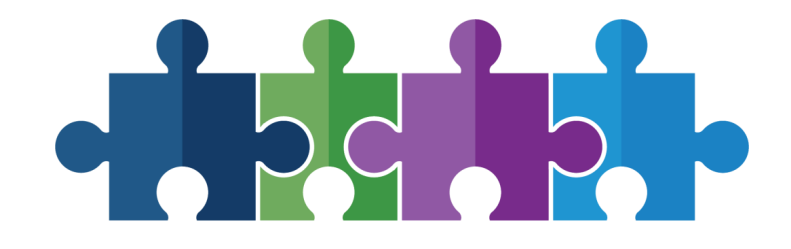

# More Information

Email: [vet\\_req@ncver.edu.au](mailto:vet_req@ncver.edu.au)

Phone: 08 8230 8400

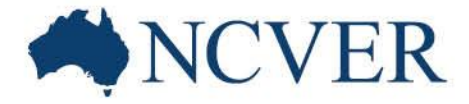

## Upcoming Events

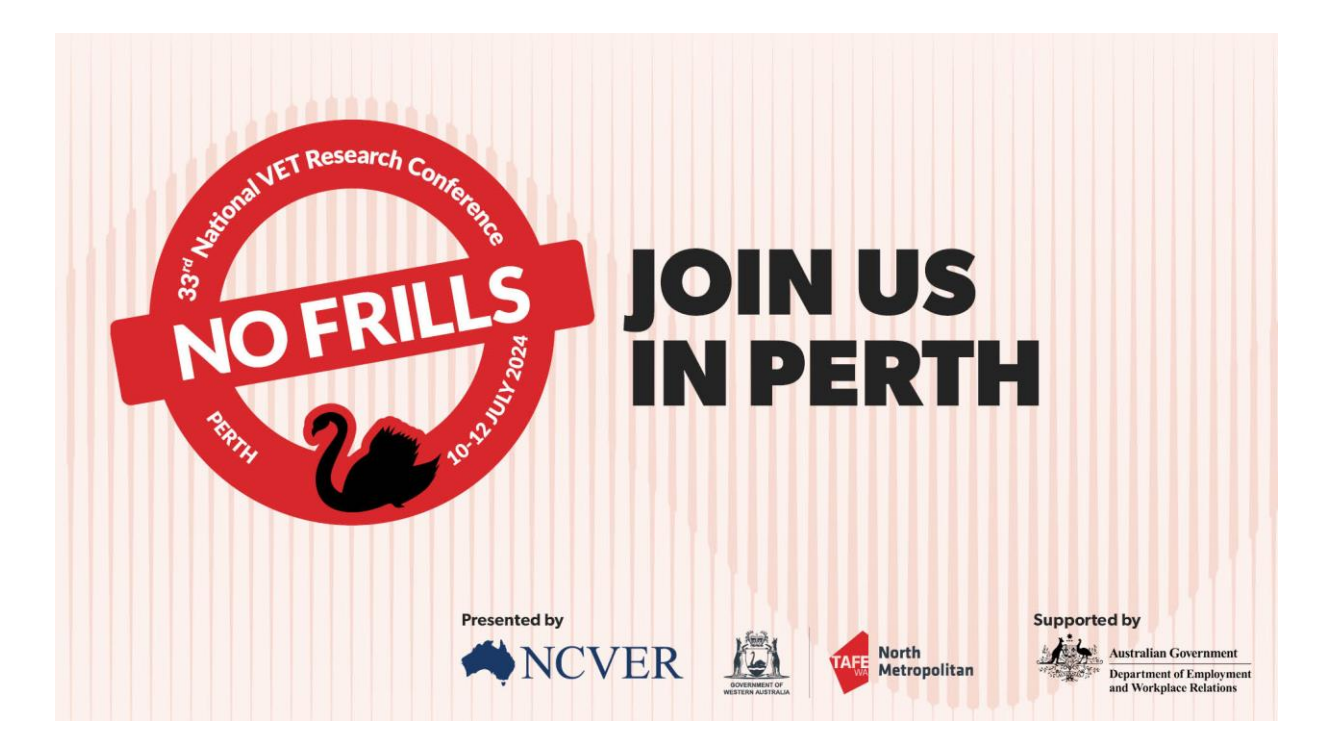

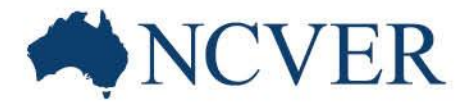

NFORMING + INFLUENCING

# Stay connected

**Subscribe** at **www.ncver.edu.au**

## Follow

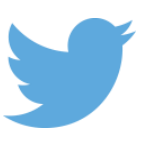

twitter.com/ncver or @ncver

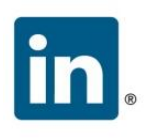

in. linkedin.com/company/ncver

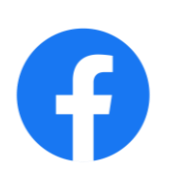

facebook.com/ncver.au/

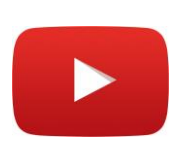

youtube.com/ncver